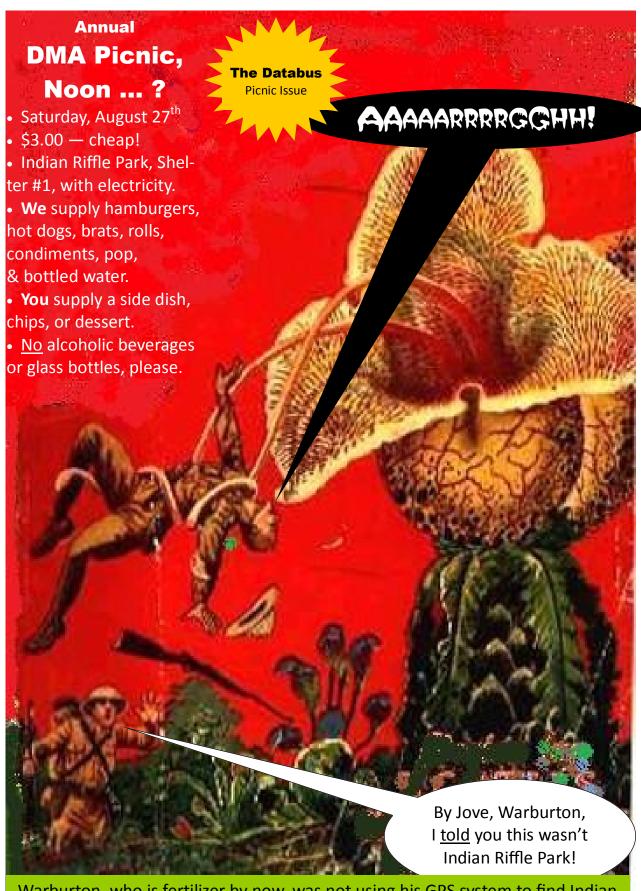

Warburton, who is fertilizer by now, was not using his GPS system to find Indian Riffle Park. It's convenient to I-675. No GPS? Well, he should have clicked <u>here</u>.

# The Databus

Newsletter of the Dayton Microcomputer Association®

Volume II (New Series), Issue 8 — August 2011

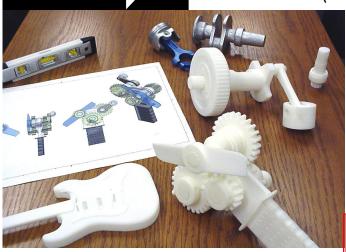

**DMA** 

# Thing-O-Matic 3D Printer, presented by STEPHEN W. FREY

A 3-D PRINTER IS CAPABLE of creating solid objects from 3D CAD (computer aided design) drawings. An attached PC or laptop controls the printer.

# August Meeting: Steve FREY: 3-D Printer Tuesday, August 30, 7 P.M.

All DMA General Meetings are free and open to the public bring a friend!

Inside:

DMA News ... 3 through 5

Picnic ... 3
June Minutes ... 4

LCD Monitors Can Have Image Burn-In!

... 6

**Testing Your Computer's RAM** 

... 7

Tech Terms ... 9

These printers are great tools for testing prototype deigns or fabricating your own replacement parts. It is possible to draw a part on the computer and hold the finished piece in your hand just 30 minutes later.

Stephen will give a presentation on 3D Printers with particular attention to the MakerBot Thing-O-Matic and Alibre Design CAD software. He will also demonstrate a CAD/CAM file viewer program he is designing with Visual Basic. The MakerBot 3D Printer is sold as a kit and costs less than a tenth the price of other 3D printers. Stephen built his Thing-O-Matic in January and has been tweaking it and "printing" ABS plastic prototypes ever since. See the printer in action. Learn about building the kit, the technology, the software, potential problems, and the many possibilities.

Stephen is President of the Inventor's Council of Dayton. He is also owner and R&D Engineer for SWFTEC, a Dayton-area consulting company that specializes in the design of control systems.

# The Dayton Microcomputer Association®, Inc.

Post Office Box 4005 Dayton, Ohio 45401

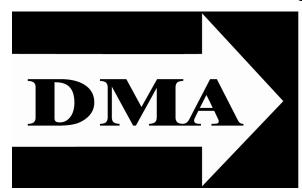

ESTABLISHED IN 1976, DMA is a group of Dayton—area professionals and hobbysists in the field of computing and information technology. General membership meetings are usually on the last Tuesday of each month. DMA has a number of Special Interest Groups (SIGs) in areas ranging from digital photography and geneology to the Linux operating system. Each SIG meets according to its own schedule. DMA is a proud member of both APCUG and ASC. (Click on any of the logos—including our own — to go to that organization's Home Page.)

## Officers and Board of Trustees

Glady CAMPION

**President** 

#### **Grant ROOT**

Vice-President

Nancy CHRISTOLEAR

Treasurer

Martin ARBAGI\*

Secretary

Jim DALLEY

Ken PHELPS

Wynn ROLLERT

Gary TURNER

Dave LUNDY\*

Webmaster

\* Not a Trustee

# Apclug Apclus Association of Personal Computer User Groups

## Submissions ...

THE DATABUS welcomes compliments, complaints, suggestions, and especially articles. We can accept articles in ASCII, or as attachments in Microsoft Word or Works, Open Office Writer, Word Perfect, or even WordStar! No PDF files, please. Send e-mails to:

### Editor@DMA.org

All articles are subject to editing for spelling, grammar, usage, and space. Always retain a copy of your work, as THE DATABUS cannot be responsible for loss. When articles are of roughly equal quality, those by paid—up DMA members receive preference.

All registered trademarks, for example, Bing, DMA, Google, or Thing–O–Matic, are the property of their respective owners. However, for better readability, the Registered Trade Mark symbols (®) have been omitted. The Editor occasionally inserts comments into articles. Such comments are always in square brackets [like this].

# Minutes of the Meeting of the Board of Trustees of the Dayton Microcomputer Association<sup>®</sup>, inc., 11 July 2011

CALL TO ORDER

The meeting was called to order at 7:08 p.m. by Glady Campion, President.

#### **Trustees Present:**

Glady Campion, Jim Dalley, Ken Phelps, Wynn Rollert, Grant Root, Gary Turner

#### Officers Who Are Not Trustees Present:

Martin Arbagi

Visitors:

George Keen

OFFICERS' REPORTS

#### President (Glady CAMPION):

Glady reminded us of the APCUG (Association of Personal Computer Users' Groups) National Conference in Cleveland. She, Gary Turner, and Jim Ullom plan to attend. Also, ASC (the Affiliated Societies Council) has a fall seminar in Oxford, Ohio on career and life advancement on 13 and 14 October.

#### Vice-President (Grant ROOT):

Dayton Oracle, a SIG (Special Interest Group of DMA) is having an event on 14 July at the Heatherwood Golf Course. Tom Kyte, Vice–President of the Oracle Corporation will address the group. You can register on line. Another SIG, Dayton Diode, had an event on 1 July. The theme: an introduction to open source hardware.

#### **Secretary** (Martin ARBAGI):

Jim Dalley moved approval of the corrected June Minutes. Gary Turner seconded. Motion passed.

#### Treasurer (Nancy CHRISTOLEAR):

Nancy presented the monthly financial report.

COMMITTEE REPORTS

#### Audit:

No report.

#### Membership (Glady CAMPION):

We have 122 Regular Members, 5 Associate Members, 3 Student Members, and 2 Life Members. There were 33 attendees at our June Meeting, and we made \$24 from the 50/50 raffle.

#### Net Administration (Gary TURNER):

The Linux SIG has revised its Web page.

Gary and Ken Phelps eventually hope to move all SIG mailing lists from Google to Mail Man.

#### **Nominations** (Jim DALLEY):

Martin Arbagi, Jim Ullom, and Ken Phelps have presented themselves as nominees for vacant seats on the Board. Ken warned that he may be out of town quite a bit, thus possibly missing some Trustees' meetings.

**Programs** (Glady CAMPION, in the absence of Jim Ullom):

Jim's schedule of speakers remains the same as last month.

#### Publications (Martin ARBAGI):

The Databus came out last month. Martin finished the issue on time — but forgot to mail a copy to Dave Lundy for posting on DMA's Web site! After Dave reminded Martin, the issue was indeed posted, but it was a few days late.

OLD BUSINESS

#### Picnic (Martin ARBAGI):

All plans are on schedule and tickets are for sale. Martin will buy food and supplies. It was not much of a chore last year. He will comparison shop. Gordon's Food Service is not necessarily the cheapest place to buy food, plates, etc.

#### **PyOhio** (Glady CAMPION):

Glady reminded the Trustees that PyOhio, the state users' group for programming in the Python language, has an upcoming conference at The Ohio State University in Columbus, on 30 and 31 July.

**NEW BUSINESS** 

#### Copyright for *Databus* article (Martin ARBAGI):

Diane Newman, Archives Manager for the Florida Institute of Technology, has written concerning permission to place a copyrighted article from the April 1986 issue of *The Databus* on line on FIT's Web site, as part of the papers of Dr. Edmund Skellings. Glady ruled that no formal motion was necessary, but the unanimous sense of the Board was to grant the requested permission.

#### GOOD OF THE ORDER

- Martin Arbagi: In view of the recent tropical weather, would Grant Root reconsider his comment of last month: "Come on, spring!"?
- Nancy Christolear: We need to have more meetings as short as this one!
- Jim Dalley: No comment.
- Ken Phelps: No comment.
- Gary Turner: No comment.

ADJOURNMENT

Nancy Christolear moved adjournment at 8:50 P.M. Gary Turner seconded. Passed unanimously.

Respectfully Submitted,

# Martin Arbagi, Secretary

## Image Retention on an LCD Monitor

By LINDA GONSE, Editor/Webmaster, ORCOPUG (Orange County PCUG), California July 2011 issue, Nibbles 'n Bits

www.orcopug.org editor (at) orcopug.org

JUST BOUGHT A BRAND NEW HP ZR22w LCD flat screen monitor. My understanding always has been that burn-in (also called "image retention" or "image persistence") does not occur on LCD screens. But an HP help file that came with my monitor dispelled that notion:

Image retention occurs when the monitor is left ON while displaying the same image for an extended period of time, leaving a "shadow" of this image on the screen.

I researched the burn–in problem further at About.com, <a href="http://bit.ly/k05clD">http://bit.ly/k05clD</a>, said "Image retention can be corrected in most cases and is easily prevented." That statement was a relief! The article went on to list methods that could be used to prevent image retention/persistence:

- 1. Set the screen to turn off after a few minutes of screen idle time under the Power functions in Windows. Turning the monitor display off will prevent an image from being displayed on the screen for extended periods of time. Of course, this could be annoying to some people as the screen saver may go on more than they wish.
- 2. Use a screen saver that either rotates, has moving graphic images, or is blank. This also prevents an image for being displayed in screen for too long."
- 3. Rotate any background images on the desktop. Background images are one of the most common causes for image persistence. Switching backgrounds every day or few days should reduce the change of persistence.
- **4.** Turn off the monitor when the system is not in use. This will prevent any problems where the screen saver or power function fails to turn off the screen and result in an image sitting on the screen for long times."

The bottom line is not to be too worried about image burn-in, but keep it in mind when using your LCD monitor and you can easily prevent it from happening.

If somehow it does happen, see <a href="http://bit.ly/k05clD">http://bit.ly/k05clD</a> for instructions on how to correct existing image retention on LCD monitors.

Finally, the HP text helpfully revealed another problem not known to all LCD monitor users: "The fluorescent lights inside the display have a limited lifetime and will gradually degrade." This is reason enough not to leave a monitor on 24/7, even with a screensaver enabled. Use the timed Energy/Power setting to turn the monitor off automatically when your system is idle for a while.

[Editor's Note: Thank you, Ms. Gonse! I cannot tell how often I've heard: "Burn-in can't happen on LCD monitors." You've exposed this as a myth. All the more reason to retain that old CRT monitor. Before their demise, burn-in had been all but eliminated on CRTs.]

# **Testing Memory**

By VINNY LABASH, Regular Columnist, Sarasota PCUG, Florida July 2011 issue, Sarasota Monitor

www.spcug.org

labash (at) spcug.org

ROM A STRICTLY TECHNICAL PERSPECTIVE, memory is any form of electronic storage. You probably know the computer you use every day has memory. Other everyday devices also use similar types of electronic memory. Your TV, car radio, cell phone, and even many washing machines, are a few examples. Physical memory is both a necessary and useful component of modern computers. If your computer's CPU were compelled to access the hard drive for *every* piece of data it wanted, its speed would be glacial. Memory is so useful that when something happens to affect it we notice it immediately. It's a little like atmospheric oxygen, unobtrusive and invisible — but take it away and we know instantly that something has gone horribly wrong.

Memory failures can be among the most difficult hardware problems to diagnose because so many other things can act like memory malfunctions. If your system was put together with a motherboard populated with less than first-class components like low quality liquid filled capacitors, they might swell and burst even under normal usage. Lockups, USB ports that refuse to work for no apparent reason, blue screens of death, and error messages pointing to memory failures are among some of the breakdowns that can occur. Video pauses and application crashes are additional symptoms that can afflict your PC, and their cause may not have anything to do with a memory crash.

Excess heat can cause the CPU to malfunction in ways that generate error messages flatly stating that memory is the culprit. The CPU will inexplicably drop pages from memory after the CPU just asked for those pages. The CPU gets confused and produces an error message accusing the memory chips of causing a "Fatal Exception." If that's not misleading enough, messages stating that certain memory pages were never received can appear on the screen.

Strange behavior alone is not proof of a memory problem, but don't be hasty to dismiss the possibility. Memory problems do cause lockups and blue screens of death for no apparent reason. How can one differentiate between a memory crash and something doing a plausible imitation?

Sometimes the BIOS can help. Your BIOS should tell you how much memory you have installed. Many memory failures show up in the BIOS as a loss of installed memory. A high quality motherboard will have a BIOS that will report the amount of memory in each slot. With some careful sleuthing, you can easily calculate how much memory should be in each slot, and use that information to find the memory module that's causing the problem.

There is a free advanced memory test available based on the original Memtest86. Download it from <a href="www.memtest86.org">www.memtest86.org</a>. This is probably the best memory testing tool you could hope to find, free or otherwise, but as with all things that seem too good to be true, there are trade-offs. Some of your computer's memory must be accessed by the utility while the tool is running and that range of memory can't be tested. Another downside is

that the tool requires you to shut down the computer and run the test from a boot disk. Don't let that stop you from using Memtest86. Use it according to directions and you will resolve problems that would otherwise be beyond the capabilities of ordinary mortals.

Memory failures can prevent the system from starting up completely. Your machine may attempt to help you by issuing a series of diagnostic beeps on attempted startup. There is no standard for diagnostic beeps. They vary with each manufacturer. You will have to access the manufacturer's web site to translate the series of beeps to meaningful information. It's essential to read the documentation for the motherboard and the BIOS. Some machines don't beep at all; with others a single beep indicates a memory refresh failure.

In a surprising number of cases, a memory module has merely worked its way loose over time and is no longer seated properly in its slot. It takes only a few minutes to reseat the memory. If that doesn't help, remove one of the memory modules and turn the machine back on. If the problem persists, replace the module, remove a different module, and repeat until the system starts again. The module most recently removed is the guilty party. You may not be able to use this method if your machine insists that the modules be installed in pairs.

Finally, don't over-clock your PC without proper ventilation or a reliable method to keep your vital components cool.

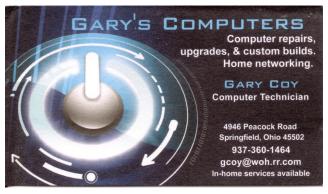

5% Discount to DMA members! (Special orders excluded.)

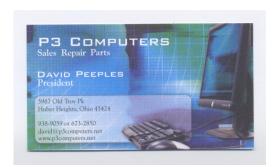

Click anywhere on the DMA Calendar icon below to go to the Calendar of Events on the main DMA Web site.

| Visited |                           | Do                            | vton Mics                                           | ocompute                                                | r Associat            | ion                        |                                             | □ Sook |
|---------|---------------------------|-------------------------------|-----------------------------------------------------|---------------------------------------------------------|-----------------------|----------------------------|---------------------------------------------|--------|
|         |                           | -                             | Ev                                                  | ents for May                                            | 2011                  |                            |                                             |        |
|         | Sunday                    | Monday                        | Tuesday                                             | Wednesday                                               | Thursday              | Friday                     | Suturday                                    |        |
|         | 1                         | 2                             | 3                                                   | 4                                                       |                       | 6                          | 7                                           |        |
|         |                           | Tripe Disk Best of<br>Diskers | Olym Denn Date<br>Specialists SS<br>College and San |                                                         | Cityo George 20       |                            | 310-10fyee Cards<br>Companie                |        |
|         | 8                         | 9                             | 10                                                  | 11                                                      | 12                    | 15                         | 14                                          |        |
|         | Melan De                  |                               |                                                     | Tologo Egypto<br>Symmetric and program<br>Const. Europe |                       |                            | Littles rillys Loss<br>Smiller              |        |
|         | 15                        | 16                            | 17                                                  | 18                                                      | 19                    | 20                         | 21                                          |        |
|         |                           | Tillyer Again Dayson<br>Sta   | 100pm Judiciae<br>Decemporario Sta                  |                                                         | 10pe Sea Si           | Manufacture<br>Manufacture | Million 100pm<br>Manifeston                 |        |
|         |                           |                               |                                                     |                                                         |                       |                            | Control Congresso<br>Stational<br>Stational |        |
|         | 22                        | 23                            | 24                                                  | 25                                                      | 26                    | 27                         | 28                                          |        |
|         | 830an-135pm<br>Manifeston |                               |                                                     |                                                         |                       |                            | Pinne State open Degree<br>Danie Dynn House |        |
|         | 29                        | 30                            | 51                                                  |                                                         |                       |                            |                                             |        |
|         |                           | Sheered Day                   | New States                                          |                                                         |                       |                            |                                             |        |
|         |                           |                               | 1                                                   | and Worth   Need He                                     | eh.                   |                            |                                             |        |
|         |                           |                               | Month No.                                           | N Year Diff.                                            | -                     |                            |                                             |        |
|         |                           |                               | Month   Hay                                         | Get Celevon                                             | Type [ Table _x]      |                            |                                             |        |
|         |                           |                               |                                                     | Cell Calanca                                            |                       |                            |                                             |        |
|         |                           |                               |                                                     | CHR THOULERAND                                          |                       |                            |                                             |        |
|         | To the                    | ndia   Borri   Calambro       | Boto   Deschie                                      | er   Stitutions   Peop                                  | nd (bis   Late   best | Sic   Yester in            | eta Res                                     |        |

## **Tech Terms**

By SANDY BERGER, CompuKISS Newsletter www.compukiss.com

sandy (at) compukiss.com

I F YOU WANT TO BE KNOWLEDGEABLE in today's world, you have to understand some high tech terms. Here are few popular terms for 2011:

#### **Terabyte**

For the last few years, we have talked about the amount of storage that a computer has in terms of *giga* bytes. Now we are starting to see computers offering *tera* byte drives. A terabyte is 1,024 gigabytes. Or to test your mathematical abilities, it is equivalent to 2 to the 40<sup>th</sup> power or 1,099,511,627,776 bytes. You don't need to know the details, just know that a terabyte hard drive can store thousands and thousands of documents, songs, and other data.

#### **Cloud Computing**

In terms like "cloud computing," "cloud storage," and "cloud services," *cloud* simply means the Internet. Cloud computing applications that run on the Internet replace desktop programs that are stored and run locally on your own computer (or a network in your building). When working "in the cloud," your computer or mobile device is simply the conduit that connects with your data and with a program that accesses your data.

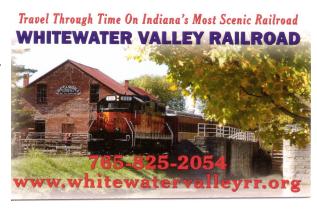

#### Bing

Bing is a search engine that was developed and is run by Microsoft. It is a Google search engine competitor and performs a very similar function. Note the name. This may well be the first decent name that Microsoft has chosen since it put out Microsoft Office and Microsoft Word. You can check out Bing's search capabilities by going to www.bing.com

#### **Video Streaming**

Streaming is a technique for transferring data so that it can be processed as a steady and continuous stream. It is commonly used for video and movies. With streaming, the device you are using to view the videos can start displaying the video before the entire file has been transmitted. That means that you get to enjoy the video or movie more quickly. Today's streaming techniques also play movies more smoothly than previous technologies.

#### FarmVille

FarmVille is a Facebook game by Zynga. Millions of people play FarmVille. They raise flowers and crops, feed the animals, and organize and decorate their farms. It is a truly incredible game and judging by the numbers of players, it is also quite addictive. Ask around. If your friends are playing this game, have them show you their farms. I guarantee that you will be amazed.

#### **DMA Membership Application/Renewal**

PLEASE ALLOW UP TO THREE WEEKS FOR APPLICATION PROCESSING AND INTERNET SET-UP

| Name:                                                                                                    | Birth date:           | mo. day                  |                 |
|----------------------------------------------------------------------------------------------------|-----------------------|--------------------------|-----------------|
|                                                                                                    |                       |                          |                 |
| Associate Name:                                                                                                    | Birth date:           | /                        | <u>/</u>        |
| Address:                                                                                                    |                       |                          |                 |
| City:                                                                                                    | State:                | Zip:                     |                 |
| Phone: (Home) ()(Work) ()                                                                                                    |                       | x                        |                 |
| I wish to have my name and address published in the club roster: YES $lacksquare$                                                                                 | NO 🗖                  |                          |                 |
| E-mail address:@                                                                                                    |                       |                          |                 |
| Name of DMA member who recruited me:                                                                                                    | (only new r           | egular memt              | perships)       |
| Are you a current or recent DMA Member? Yes   No   Change of Address only                                                                                         | y? □ Today's date: _  | //_                      |                 |
| If you are renewing, please give your Membership Number (from your membership                                                                                     | o card)               |                          |                 |
| Type of Membership                                                                                                    |                       |                          |                 |
| Application is for: New Membership   Membership Renewal                                                                                                    | Associate Mer         | nbership*                |                 |
| If applying for free student membership, please give school name for students under 22 years old. (Student Members <i>cannot</i> vote in                          |                       | ıumber: Av               | vailable only   |
| School Name: Student ID#:                                                                                                    |                       |                          |                 |
| * A family or associate membership is an additional membership for a member o living in the member's household. If this is a family or associate membership, give |                       |                          | one else who is |
| Dues/Fees (Dues and Fees are subject to change without prior notice):                                                                                             |                       |                          |                 |
| Membership (one year — New or Renewal)                                                                                                    | 1.) 🗖 \$25.00         |                          |                 |
| Family or Associate Membership (must live at same address as regular member)                                                                                      | 2.) 🗖 \$12.50         |                          |                 |
| Free Student Membership for students under 22 yrs of age. (Student Members can                                                                                    | nnot vote in DMA elec | ctions.) 3.)             | □ FREE          |
| Please assign me a user ID for E-mail and Usenet news access one-time setup fee for new E-mail accounts.                                                          | 4.) 🗖 \$10.00         |                          |                 |
| Total — Lines 1 and 2 (+ 4 if checked)                                                                                                    | 5) \$                 |                          |                 |
| Make your check payable to Dayton Microcomputer Association, Inc. (DMA), and t                                                                                    |                       | and application x 340402 | on to:          |
| DMA Use only: Membership #                                                                                                    |                       |                          | 45434–0402      |
| Exp. Date:/                                                                                                    |                       |                          |                 |
| Processed by:                                                                                                    | ro to pay             | our du                   | IOC HC          |
| REV: 26 June 2011                                                                                                    | <u>re</u> to pay y    | our ut                   | ies us-         |

ing PayPal. Simplified Membership Form, too!